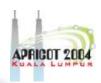

#### RNDC & TSIG

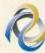

## 2

#### What is RNDC?

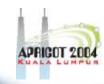

- Remote Name Daemon Controller
- Command-line control of named daemon
- Usually on same host, can be across hosts
  - Locally or remotely

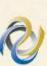

#### **Configuring RNDC**

APRIGOT 2004

- "rndc-confgen" generates lines to be added to two files
  - rndc.conf
  - named.conf

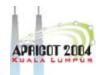

#### Generating the lines: > rndc-confgen

```
key "rndc-key" {
       algorith hmac-md5;
       secret "rXxroiejf8937Bjf +-532ktj/==";
       };
Options {
       default-key "rndc-key";
       default-server 127.0.0.1;
       default-port 953;
#End of rndc.conf
# User with the followign in named.conf, adjusting the
# allow list as needed
# key "rndc-key" {
       algorithm hmac-md5;
       secret "rXxroiejf8937Bjf +-532ktj/==";
       };
# controls {
       inet 127.0.0.1 port 953
       allow { 127.0.0.1; } keys { "rndc-key" };
       };
```

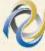

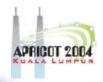

#### Using an rndc.conf file

- /etc/rndc.conf specifies defaults for rndc
- E.g.,

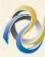

#### **Enabling RNDC in the server**

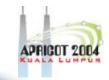

- named.conf
- key definition

```
key rndc_key {
  secret "dY7/uliR0fKGvi5z50+Q==";
  algorithm hmac-md5;
};
```

- Warning: example secret looks good but is invalid (don't copy it!)
- controls statement

```
controls {
  inet 127.0.0.1 port 953  // for
  remote host, use
     allow { 127.0.0.1; } //
  actual IP
     keys { "rndc-key"; };
```

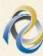

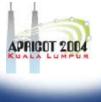

#### What can be done with RNDC

- > rndc stop kills server
- > rndc status prints some information
- > rndc stats generates stat file (named.stats)
- > rndc reload refresh zone(s), with variations
- > rndc trace increases debug level
- > rndc flush removes cached data
- other commands in the ARM

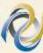

### What is TSIG - Transaction Signature?

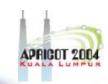

- A mechanism for protecting a message from a primary to secondary and vice versa
- A keyed-hash is applied (like a digital signature) so recipient can verify message
  - DNS question or answer
  - & the timestamp
- Based on a shared secret both sender and receiver are configured with it

# What is TSIG - Transaction Signature?

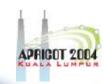

- TSIG (RFC 2845)
  - authorizing dynamic updates & zone transfers
  - authentication of caching forwarders

Used in server configuration, not in zone file

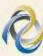

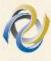

#### **Names and Secrets**

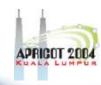

#### TSIG name

 A name is given to the key, the name is what is transmitted in the message (so receiver knows what key the sender used)

#### TSIG secret value

- A value determined during key generation
- Usually seen in Base64 encoding

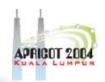

#### **Transaction Signature: TSIG**

- TSIG (RFC 2845)
  - authorizing dynamic updates & zone transfers
  - authentication of caching forwarders
  - can be used without deploying other features of DNSSEC
- One-way hash function over:
  - DNS question or answer
  - & the timestamp
- Signed with "shared secret" key
- Used in server configuration, not in zone file

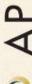

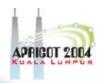

#### **Names and Secrets**

- 'Looks' like the rndc key
  - BIND uses same interface for TSIG and RNDC keys

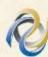

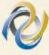

## APRICOT 2004

#### **Using TSIG to protect AXFR**

#### Deriving a secret

#### e.g.

> dnssec-keygen -a HMAC-MD5 -b 128 -n HOST
ns1-ns2.pcx.net

This will generate the key > Knsl-ns2.pcx.net.+157+15921

- >1s
- > Kns1-ns2.pcx.net.+157+15921.key
- > Kns1-ns2.pcx.net.+157+15921.private

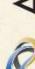

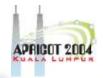

#### **Using TSIG to protect AXFR**

- Configuring the key
  - in named.conf file, same syntax as for rndc

```
-key { algorithm ...; secret
...;}
```

- Making use of the key
  - in named.conf file
  - -server x { key ...; }
  - where 'x' is an IP number of the other server

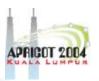

#### **Configuration Example – named.conf**

**Primary server 10.33.40.46** 

**Secondary server 10.33.50.35** 

```
key ns1-ns2.pcx. net{
                                 key ns1-ns2.pcx.net {
       algorithm hmac-md5;
                                         algorithm hmac-md5;
       secret "APlaceToBe";
                                         secret "APlaceToBe";
server 10.33.50.35 {
                                 server 10.33.40.46 {
       keys {ns1-ns2.pcx.net;}; keys {ns1-ns2.pcx.net;};
};
zone "my.zone.test." {
                                 zone "my.zone.test." {
       type master;
                                         type slave;
       file...;
                                         file...;
       allow-transfer {
                                         masters {10.33.40.46;};
       key ns1-ns2..pcx.net ;};
                                         allow-transfer {
                                        key ns1-ns2.pcx.net; };
```

You can save this in a file and refer to it in the named.conf using 'include' statement:

include "/var/named/master/tsig-key-ns1-ns2";

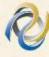

## 0

#### TIME!!!

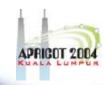

- TSIG is time sensitive to stop replays
  - Message protection expires in 5 minutes
  - Make sure time is synchronized
  - For testing, set the time
  - In operations, (secure) NTP is needed

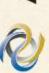

#### Other uses of TSIG

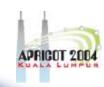

- TSIG was designed for other purposes as well
  - Protecting sensitive stub resolvers
    - This has proven hard to accomplish
  - Dynamic Update
    - Discussed later, securing this relies on TSIG

**Questions?** 

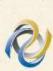

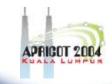